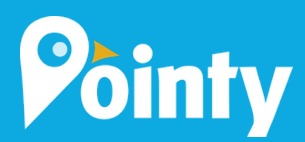

## **How Pointy works with Barcodes, Inc.**

### **STEP 1**

Connect Pointy between your POS and **Barcodes, Inc.** scanner. It takes moments to set up.

### **STEP 2**

Watch your online inventory automatically grow as you scan your in-store products.

### **STEP 3**

Your store's products are now on Google for local people to find.

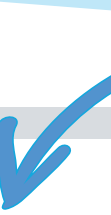

# LITTLE BOX. **BIG RESULTS.**

Here's a big problem from retailers. Every day people are looking for products nearby, but local retailers aren't showing up on search engines. This means that big online retailers are scooping up retailers' sales instead. Pointy solves this challenge.

Connect Pointy between your Barcodes, Inc. scanner and POS. Scan your in-store products as normal and watch them automatically appear online for local people to discover. It takes minutes to get set up.

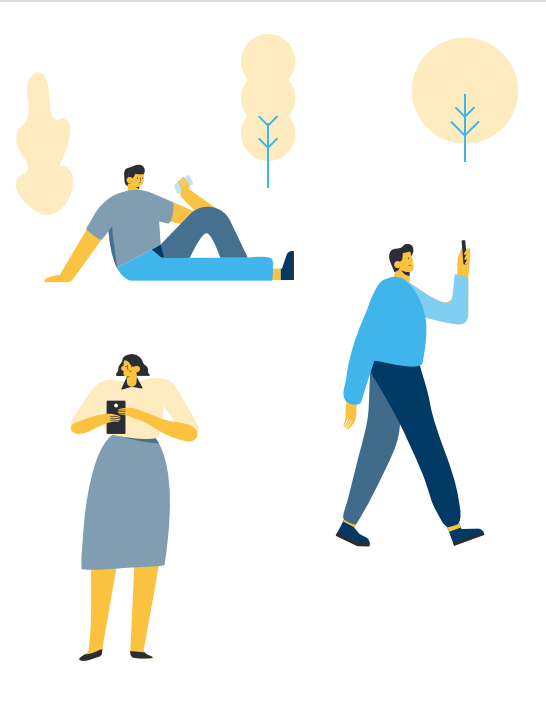

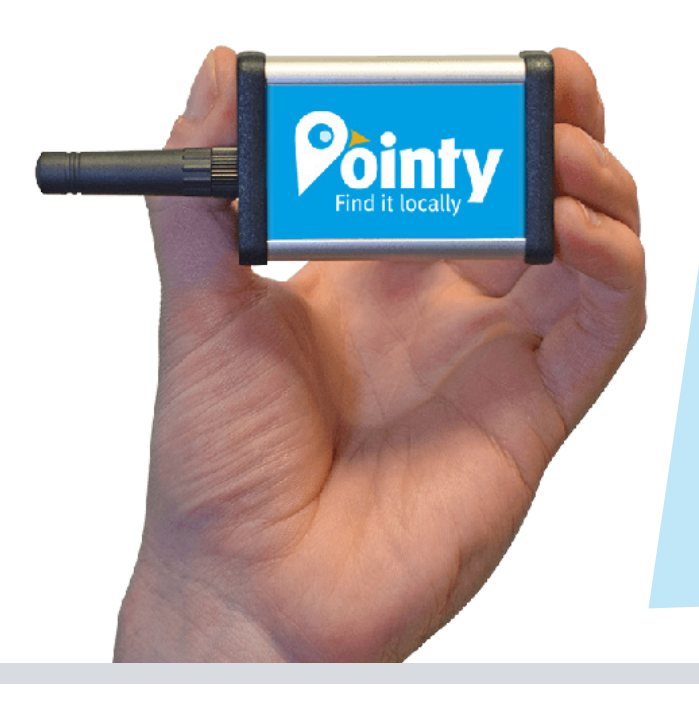

## Introducing Pointy

- Hassle free set up
- Instantly display your in-store products online
- Helps convert online searches into in-store sales
- Access to powerful personalized store insights
- Ability to run highly targeted online ads

## **Bundle with:**

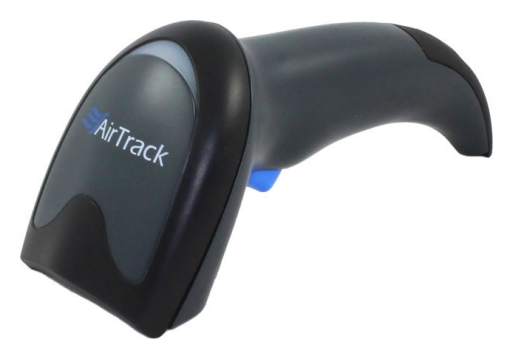

#### **AirTrack S1 Scanner**

The S1 is an entry level general purpose 1D linear imager barcode scanner. It is ideal for retail, light manufacturing, document processing, and financial institutions where point of sale, asset tracking, inventory control or other daily operations are being conducted. Its small, lightweight, and ergonomic design combined with its wide angle scanning make this scanner the perfect solution for your introduction into data capture.

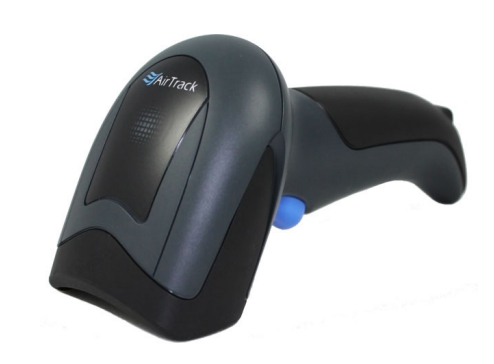

### **AirTrack S2 Scanner**

The S2 is a general purpose 2D imager barcode scanner. It is ideal for retail, light warehouse, and commercial services institutions where point of sale, asset tracking, inventory, work-in-process, or shipping operations are conducted. Its omnidirectional reading and aiming system allow it to read linear or 2D barcodes off of a smartphone. The AirTrack S2 is also known as the Air Track S2

**Contact us for more information on Barcodes, Inc. x Pointy bundles** 

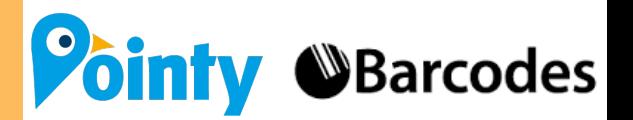